## Portfolio Builder - Fund Weighting to Risk Category Resolver

Last Modified on 19/10/2023 11:31 am BST

Portfolio Builder has a Fund Weighting to Risk Category Resolver.

This allows you to enter funds into the portfolio, and set what **Target Risk Category** you would like to achieve.

## Click **Find Weightings:**

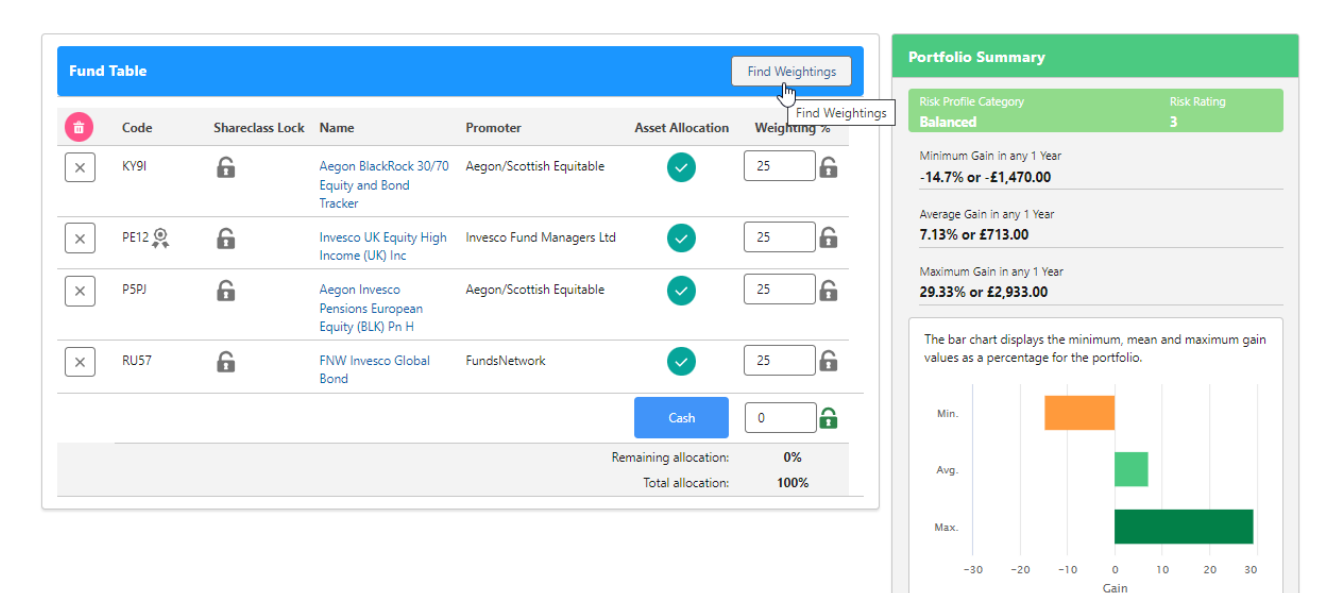

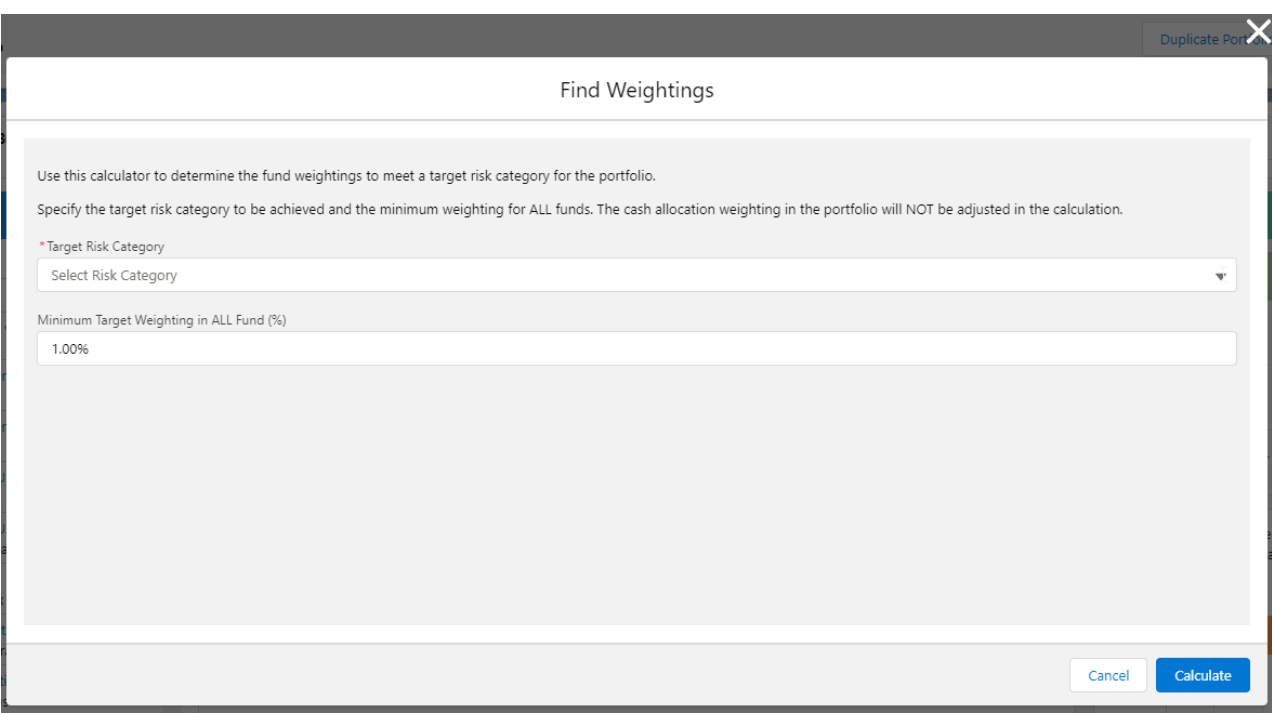

## Select the **Target Risk Category:**

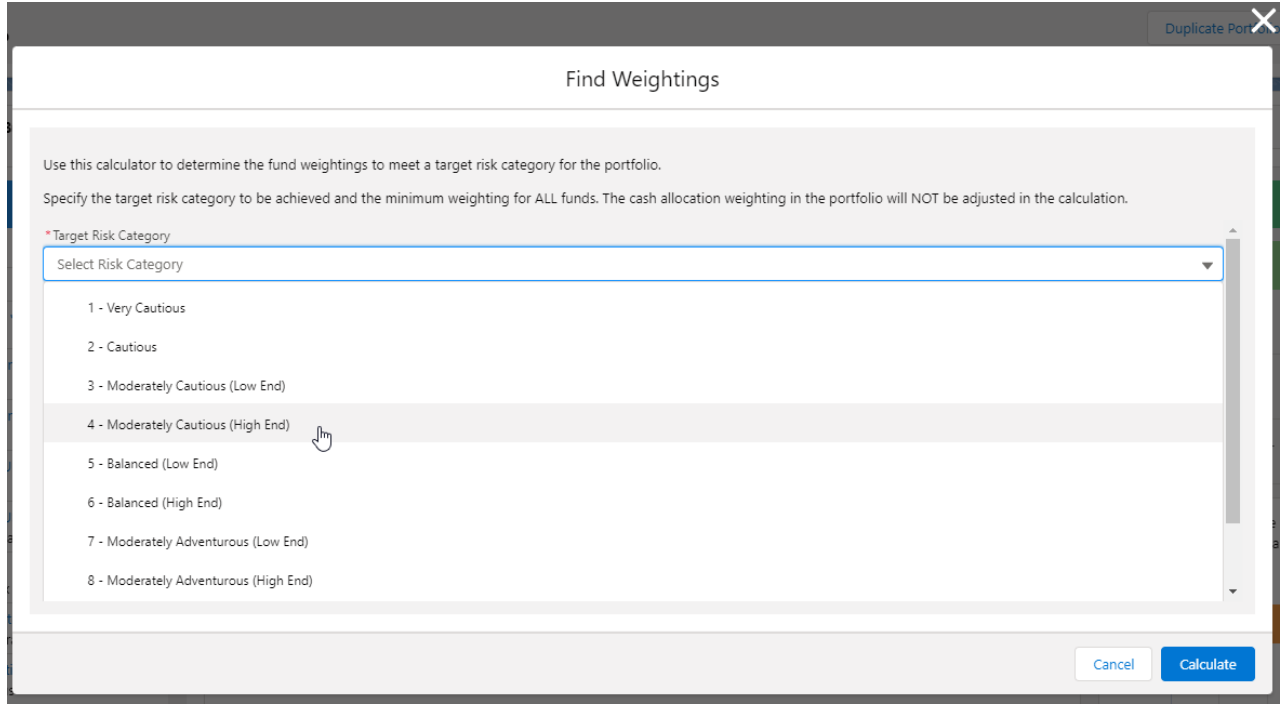

## Set the **Minimum Target Weighting in ALL Fund (%)**

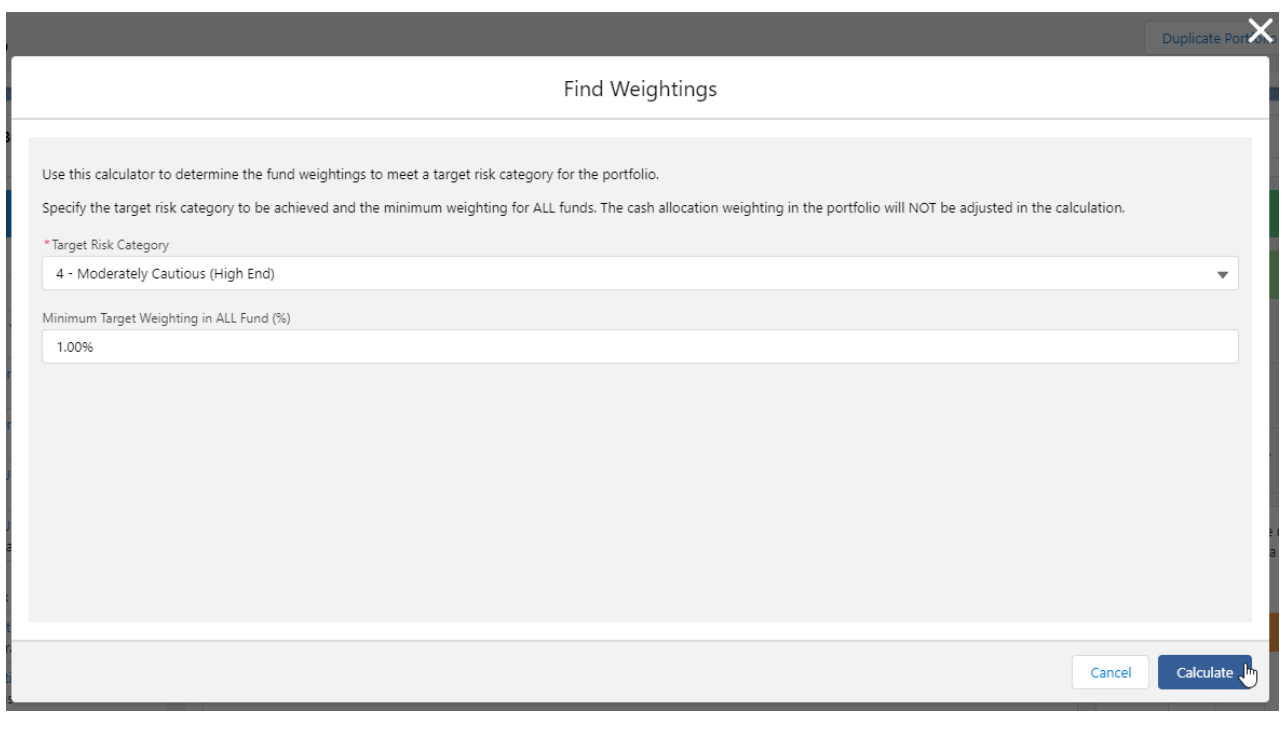

Success!<br>Portfolio successfully optimised to your target Risk Category.

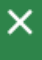

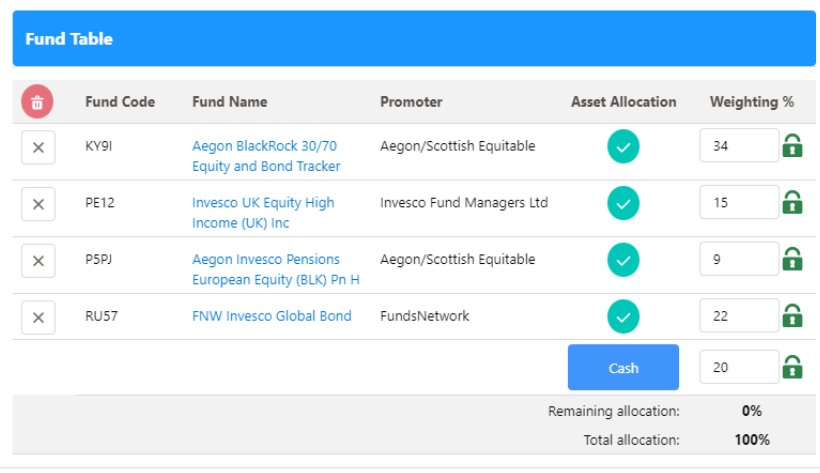

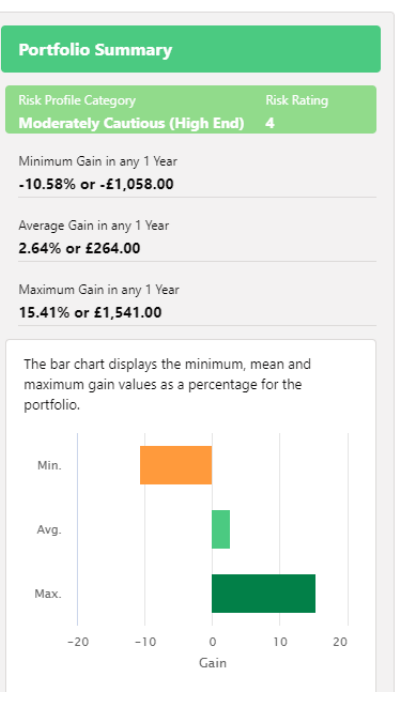